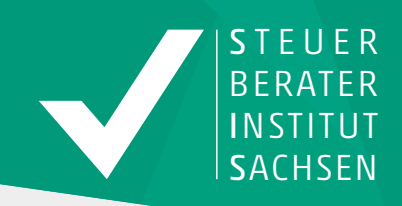

# LIVE-Online- Seminar

## Anmeldung per Fax an: 0351 2130022

#### Termine

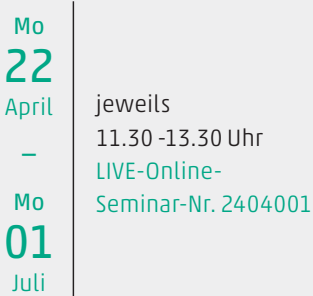

#### Dozent

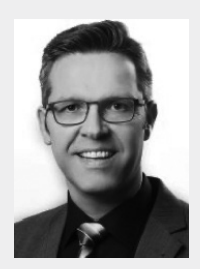

Dipl.-Fw. Elmar Mohl

#### Technik

Die technische Umsetzung erfolgt über die Plattform GoToWebinar. Sie erhalten eine E-Mail mit Ihrem persönlichen Anmeldelink ca. einen Tag vor dem LIVE-Online-Seminar.

#### Voraussetzungen:

Zur Teilnahme am LIVE-Online-Seminar benötigen Sie einen PC/ Notebook (empfohlen) mit Lautsprecher, Kopfhörer o.ä., alternativ Tablet etc., mit einer stabilen Internetverbindung. Bei Fragen kontaktieren Sie uns bitte unter Tel. 0351 2130020.

#### SIS

Steuerberaterinstitut Sachsen Bertolt-Brecht-Allee 22 01309 Dresden T. 0351 2130020 F. 0351 2130022 info@sis-institut.de sis-institut.de

# Elektronische Rechnungen in der Praxis für 2024

Die E-Rechnung steht in den nächsten Jahren vor Ihrer größten Veränderung seit Jahrzehnten.

Erfahren Sie in dieser Online-Seminarreihe alles Wissenswerte zum Thema E-Rechnung. Von den Grundlagen einer Rechnung und den derzeitigen gesetzlichen Anforderungen an die E-Rechnung im Bereich B2B/B2C, zu den entwickelten neuen Standards ZUGFeRD und XRechnung (B2G), bis hin zu Besonderheiten wie eIDAS & Co., EDI-Verfahren und Cloud-Computing und dem aktuellen Gesetzgebungsstand in Deutschland werden Sie hier voll umfänglich in das Thema e-invoicing eingeführt.

Durch viele praktische Beispiele, Schaubilder und Checklisten können Sie anschließend das erworbene Know-how anwenden und an die Mandantschaft weitergeben.

Die Seminarreihe besteht aus 9 Terminen, die nicht personengebunden sind. Über die gebuchten Plätze kann frei verfügt werden.

#### Termine

22.04.2024 Die Anforderungen an eine korrekte (E-)Rechnung

29.04.2024 Gesetzliche Vorgaben an die E-Rechnung - Status Quo 2024

06.05.2024 Digitalisierung von Papierdokumenten – Ersetzendes Scannen

13.05.2024 Tipps bei der praktischen Arbeit mit der E-Rechnung

03.06.2024 Die E-Rechnung (XRechnung) an die öffentliche Verwaltung

12.06.2024 Die E-Rechnung für ganz Deutschland – ZUGFeRD

17.06.2024 Die E-Rechnung in ursprünglicher Form – qualifizierte Signatur und EDI

24.06.2024 Besonderheiten beim Arbeiten mit elektronischen Unterlagen – Fördermöglichkeiten E-Rechnung

01.07.2024: Die verpflichtende E-Rechnung ab 01.05.2025 - Mögliches elektronisches Meldesystem für Deutschland

## Elektronische Rechnungen in der Praxis für 2024

(ggf. angeben)

(zzgl. USt) €

Anmeldung per Fax an:

## Informationen zum Live-Online-Seminar

#### Termine

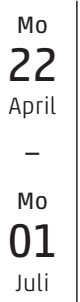

jeweils 11.30 -13.30 Uhr LIVE-Online-Seminar-Nr. 2404001

#### Teilnehmergebühr

(einmaliger Zugang zum LIVE-Online-Seminar)

#### € 900,00 zzgl. USt

Mitglieder im StBV Sachsen und ihre nicht berufsangehörigen Mitarbeiter

€ 1.350,00 zzgl. USt Nichtmitglieder

#### Anmeldebestätigung

Sie erhalten eine E-Mail mit Ihrem persönlichen Anmeldelink ca. einen Tag vor dem LIVE-Online-Seminar.

#### Zahlungsweise

Die Zahlung der Teilnehmergebühren erfolgt mit Erteilung der Einzugsermächtigung.

#### SIS

Steuerberaterinstitut Sachsen Bertolt-Brecht-Allee 22 01309 Dresden T. 0351 2130020 F. 0351 2130022 info@sis-institut.de sis-institut.de

0351 2130022 Rechnungsempfänger (bitte Stempel oder Druckschrift) Mitglieds-Nr. im Steuerberaterverband Sachsen

Ich bin noch nicht Mitglied im Steuerberaterverband. Bitte senden Sie mir Informationsmaterial zu.

#### Teilnehmer

1. Teilnehmer

(Name, Vorname, persönliche E-Mail-Adresse, Berufsbezeichnung, eigene Mitgliedsnummer für Fortbildungspass bei Berufsangehörigen)

#### 2. Teilnehmer

(Name, Vorname, persönliche E-Mail-Adresse, Berufsbezeichnung, eigene Mitgliedsnummer für Fortbildungspass bei Berufsangehörigen)

#### 3. Teilnehmer

(Name, Vorname, persönliche E-Mail-Adresse, Berufsbezeichnung, eigene Mitgliedsnummer für Fortbildungspass bei Berufsangehörigen) (Weitere Teilnehmer bitte gesondert aufführen.)

#### Bitte geben Sie für jeden Teilnehmer eine individuelle E-Mail-Adresse an.

#### Zahlungsweise

Die Teilnehmergebühr beträgt insgesamt

Zahlart:

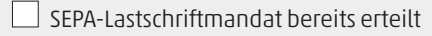

Erteilung eines SEPA-Lastschriftmandats

Gläubiger-ID DE22ZZZ00000916126 SIS Steuerberaterinstitut Sachsen GmbH

Ich ermächtige das Steuerberaterinstitut des Steuerberaterverbandes Sachsen GmbH, die Rechnungsbeträge bei Fälligkeit durch Lastschrift von meinem Konto einzuziehen. Zugleich weise ich mein Kreditinstitut an, die von dem Institut auf mein Konto gezogenen Lastschriften einzulösen. Hinweis: Ich kann innerhalb von acht Wochen, beginnend mit dem Belastungsdatum, die Erstattung des belasteten Betrages verlangen. Es gelten dabei die mit meinem Kreditinstitut vereinbarten Bedingungen.

Kontoinhaber

Kreditinstitut

IBAN / BIC

Die Teilnahmebedingungen des Instituts sind mir/uns bekannt.

Datum Unterschrift

#### **Modul 1: Die Anforderungen an eine korrekte (E-)Rechnung (22.04.2024)**

"Die E-Rechnung ist doch für uns schon selbstverständlich, wir fakturieren doch im EDI-Verfahren!"

Diesen Satz hatte ich vor Jahren im Rahmen einer Prüfung vom FiBu-Leiter zur Kenntnis genommen. Dieselbe Person war geschockt, als ich dann fast nach 2 Tagen mitteilen musste, dass ich den Vorsteuerabzug aus allen EDI-Eingangsrechnungen nicht anerkennen darf, weil kein Datensatz die Anforderungen an eine korrekte Rechnung i. S. d. UStG erfüllt.

Diese Bsp. zeigt, dass selbst ein perfekt eingerichtetes e-invoicing Verfahren, wenig nützt, wenn nicht die umsatzsteuerlichen Grundlagen beachtet werden.

Dem reinen Formalismus der Finanzverwaltung wurde jedoch durch bahnbrechende Urteile des EUGH und BFH vor Jahren ein Ende gesetzt. Dies sorgt natürlich in der Praxis für zahlreiche Änderungen, gerade im Umgang mit Eingangsrechnungen.

Erfahren Sie dazu im **Modul 1 der Webinarreihe** kurz und kompakt die wichtigsten Punkte die im Rahmen der Rechnungseingangskontrolle beachtet werden müssen (Checkliste inklusive).

#### **1 Systematik des Vorsteuerabzuges**

- 1.1 Prüfungsschwerpunkte der Finanzverwaltung bei Eingangs- und Ausgangsrechnungen
- 1.2 Nationale Rechtsgrundlagen des Vorsteuerabzuges nach § 15 UStG
- 1.3 Übersicht über die Vorsteuerabzugsberechtigungen mit Besonderheiten

#### **2 Rechnungsstellung § 14 UStG**

- 2.1 Bedeutung der Rechnung
- 2.2 Rechnung im Zivilrecht
- 2.3 Begriff der Rechnung
- 2.4 Verpflichtung zur Rechnungsausstellung im Steuerrecht
- 2.5 Gutschriftverfahren (mit Verpflichtungen)
- 2.6 Pflichtangaben in der Rechnung / die Rechnungsprüfung

#### **3 Rechnungsberichtigungen**

- 3.1 Grundsätze zur Rechnungsberichtigung
- 3.2 Rechnungsberichtigung gemäß Umsatzsteuer-Durchführungsverordnung (UStDV)
- 3.3 Rechtsprechung des EUGH & des BFH Senatex, Barlis & Co.
- 3.4 Rückwirkung der Rechnungsberichtigung
- 3.5 Reaktion der Finanzverwaltung BMF-Schreiben vom 18.09.2020

#### **Modul 2: Gesetzliche Vorgaben an die E-Rechnung – Status Quo 2024 (29.04.2024)**

Was bezeichnet man in Deutschland derzeit als eine E-Rechnung ?

Welche unterschiedlichen elektronischen Formate sind in den Bereichen B2B und B2C erlaubt ?

Welche Anforderungen des Gesetzgebers sind bei der Arbeit mit der E-Rechnung unbedingt zu beachten(AO, HGB, GoBD)?

Welche Speichertechnologien sind geeignet für die unveränderbare, elektronische Archivierung ?

Ausführliche Antworten auf diese Fragen gibt es im **Modul 2 der Webinar-Reihe** zur E-Rechnung in Deutschland.

Und natürlich gibt es auch hier wieder Praxistipps (GoBD-konformes Arbeiten mit Office-Formaten).

## **1 Einleitung**

#### **2 Rechtliche Grundlagen seit dem 01.07.2011**

- 2.1 Änderung der MwStSysRL
- 2.2 Grundvoraussetzungen für eine anzuerkennende elektronische Rechnung:
- 2.3 Steuervereinfachungsgesetz 2011 vom 04.11.2011
- 2.4 Zusammenfassung der Neuregelungen für E-Rechnungen

#### **3 Anforderungen an die E-Rechnung aus den GoBD**

- 3.1 Unveränderbarkeit (§ 146 Absatz 4 AO, § 239 Absatz 3 HGB)
	- 3.1.1 Zeitpunkt der Erzeugung der Unveränderbarkeit
	- 3.1.2 Möglichkeiten zur Erzeugung der Unveränderbarkeit
	- 3.1.3 Verstöße gegen die Unveränderbarkeit Beispiel aus der Praxis
	- 3.1.4 Praxistipps zum GoBD konformen Arbeiten mit Office-Formaten
- 3.2 Aufbewahrung (Rz. 113- 124 GoBD)

#### **4 Praxis-Beispiel für das innerbetriebliche Kontrollverfahren**

- 4.1 Speichertechnologien für die (revisionssichere) unveränderbare, elektronische Archivierung
	- 4.1.1 WORM Medien
	- 4.1.2 Aktuelle Technologien

**Modul 3: Digitalisierung von Papierdokumenten – Ersetzendes Scannen (06.05.2024)**

Darf ich wirklich nach dem Ersetzenden Scannen alle Originaldokumente vernichten? Müssen Reisekostenbelege die durch Mitarbeiter:innen mobil gescannt worden sind, gar nicht mehr als Original ins Unternehmen gelangen?

Welche Handlungshilfen unterstützen mich bei der Erstellung einer Verfahrensdokumentation?

Welche steuerlichen Vorgaben gibt es beim mobilen scannen?

Antworten auf diese Fragen gibt es wiederum in der Praxis-Reihe zur E-Rechnung, diesmal im **Modul 3 der Webinarreihe**.

## **1 Einleitung**

#### **2 Rechtliche Voraussetzungen beim Scannen**

- 2.1 Gesetzesvorgaben und anwendungsspezifische Aufbewahrungspflichten
- 2.2 Vorgaben aus den GoBD

## **3 Vernichtung der Original-Papierdokumente**

- 3.1 keine Vernichtung folgender Originaldokumente erlaubt
- 3.2 Vernichtung der Originale aus steuerlicher Sicht und der ZPO

#### **4 Ersetzendes Scannen**

- 4.1 Technische Richtlinie zum ersetzenden Scannen (BSI TR RESISCAN)
- 4.2 Musterverfahrensdokumentation Beispiel

## **5 Mobiles Scannen**

- 5.1 Beispiel kostenlose Scan-App Adobe Scan:
- 5.2 Beispiele Anbieter mobile Scanner-Apps
- 5.3 Steuerliche Vorgaben mobiles Scannen 24

#### **Modul 4: Tipps bei der praktischen Arbeit mit der E-Rechnung (13.05.2024)**

Wie überprüft die Finanzverwaltung eigentlich E-Rechnungen?

Neben den Grundlagen der Überprüfung der Pflichtvoraussetzung der korrekten Rechnung, gibt es Möglichkeiten bzgl. der Archivierung, im Voranmeldungsverfahren und der Verfahrensdokumentation. Fehler mit sachlichem Gewicht können dann zu empfindlichen Sanktionen führen.

Erfahren Sie im **Modul 4 des Online-Reihe** wie bekannte Fehler insoweit vermieden werden können.

Anhand von Checklisten lernen Sie dann die wichtigsten Punkte kennen, die bei der Einführung der E-Rechnung beachtet werden müssen und wie Ihre Mandantschaft das passenden DMS finden.

Zum Abschluss gibt es dann praktische Beispiele für die Vorteile der Einführung dieser Systeme anhand möglicher digitaler Workflows.

#### **1 Überprüfungs- und Sanktionsmöglichkeiten der Finanzverwaltung**

- 1.1 Überprüfung der Pflichtvoraussetzung für eine korrekte Rechnung
- 1.2 Überprüfung der ordnungsgemäßen, unveränderbaren Archivierung
- 1.3 Überprüfung im Umsatzsteuer-Voranmeldungs-Verfahren
- 1.4 Verfahrensdokumentation E-Rechnungs-Prozess
- 1.5 Ausdrucken von E-Rechnungen GoBD vs. § 15 Abs.1 Nr.1 UStG
- 1.6 Zuschätzungsmöglichkeit
- 1.7 Geldbuße nach § 26a UStG

#### **2 Checklisten für die neuen Regelungen**

- 2.1 Checkliste Eingangsseite Kreditoren:
- 2.2 Checkliste Ausgangsseite Debitoren:
- 2.3 Checkliste zur Einführung eines DMS
- **3 Dokumenten-Management-System (= DMS) und Enterprise-Content Management-System (= ECM)**
	- 3.1 ECM / DMS Gemeinsamkeiten und Unterschiede
	- 3.2 Beispiel Ceyoniq Technology
	- 3.3 Beispiel Proxess

#### **Modul 5: Die E-Rechnung (XRechnung) an die öffentliche Verwaltung (03.06.2024)**

Durch Bekanntgabe des VIDA-Richtlinienentwurfs der EU-Kommission, am 08.12.2022 und dem Wachstumschancengesetz von 2023, steht das Format EN16931 (= XRechnung in Deutschland) als zukünftiger einheitlicher E-Rechnungs-Standard für ganz Europa und Deutschland nun fest.

Daher sollten alle Firmen die verbleibende Zeit nutzen, um sich mit diesem Standard vertraut zu machen. Lernen Sie das bundeseinheitliche Format XRechnung kennen und die unterschiedlichen Vorgaben auf Bundes- und Länderebene mit den entsprechenden E-Rechnungsverpflichtungen in bereits 7

- Bundesländern.<br>⇒ Was sind die Unterschiede zwischen einer E-Rechnung im Bereich B2B/B2C und B2G?
- ⇒ Warum müssen sich Unternehmen unbedingt mit den gesetzlichen Vorgaben vertraut machen?
- ⇒ Welche weitreichenden Unterschiede sind auf Bundes- und Landesebene zu beachten?
- $\Rightarrow$  Wo kann ich mich hierzu am besten informieren?
- ⇒ Wie übermittelt man eine X-Rechnung an seinen Auftraggeber?

Sie erfahren in prägnanter Form über welche Portalmöglichkeiten, die XRechnung übertragen werden muss und wie unterschiedlich auch hier die gesetzlichen Anforderung beim Bund und den Ländern gestaltet wurden.

Anhand vieler Praxistipps gibt es einen "roten Faden" an die Hand, damit man beim Arbeiten mit der X-Rechnung nie den Überblick verliert.

## **1 Einleitung**

1.1 Richtlinie 2014/55 EU vom 16.04.2014

## **2 Rechtliche Grundlagen auf Bundesebene**

- 2.1 E-Rechnungsgesetz vom 10.04.2017
- 2.2 E-Rechnungsverordnung vom 06.09.2017
- 2.3 Öffentliche Auftraggeber des Bundes (Aufstellung)

## **3 Die XRechnung – E-Rechnung für öffentliche Auftraggeber**

- 3.1 Kernelemente einer E-Rechnung
- 3.2 XRechnung als Anwenderspezifikation der EU-Norm EN 16931
- 3.3 Pflichtangaben in der XRechnung
- 3.4 Die neue Leitweg-Identifikationsnummer

#### **4 Umsetzung der EU-Richtlinie auf Länderebene - Landesbehörden**

- 4.1 Umsetzungsfrist laut EU-Richtlinie
- 4.2 Unterschiedliche Umsetzung in den Bundesländern
- 4.3 Öffentliche Auftraggeber der Länder (Aufstellung)

## **5 Übertragungswege der XRechnung**

- 5.1 Zentrale Rechnungseingangsplattformen des Bundes ZRE
	- 5.1.1Weberfassung
	- 5.1.2Upload
	- 5.1.3PEPPOL Webservice
	- 5.1.4E-Mail / De-Mail
- 5.2 Zusammenfassung ZRE-Übertragungskanäle
- 5.3 OZG-konforme Rechnungseingangsplattform des Bundes OZG-RE
- 5.4 Unterschied zwischen ZRE und OZG-RE

#### **6 XRechnung – Bund-Länderübersicht**

## **Modul 6: Die E-Rechnung für ganz Deutschland – ZUGFeRD (12.06.2024)**

Die Abkürzung ZUGFeRD steht für "Zentraler User Guide des Forums elektronische Rechnung Deutschland" und ist der Name des beliebten deutschen Hybrid-Standards für E-Rechnungen.

Das in 2019 vorgestellte Profil ZUGFeRD 2.0 entsprach bereits den europäischen E-Rechnungsvorgaben der Norm EN 16931 - dem zukünftigen verpflichtenden E-Rechnungsformat in ganz Europa (ab 01.01.2025?)

- ⇒ Doch was ist das ZUGFeRD-Format?
- ⇒ Welche entscheidenden Vorteile hat das einheitliche Format für die Digitalisierung und die E-Rechnung in Deutschland?
- ⇒ Warum sind dabei die sog. ZUGFeRD-Profile so entscheidend?
- ⇒ Wie kann man aus seinem ERP-System eine ZUGFeRD-Rechnung erstellen?
- ⇒ Gibt es ZUGFeRD auch für Kleinunternehmer/Freelancer?

Ausführliche praktische Antworten auf diese Fragen gibt es im **Modul 6** der Webinarreihe

## **1 Einleitung**

- 1.1 Warum ZUGFeRD Was ist ZUGFeRD
- 1.2 Das PDF-Format Anfänge und Weiterentwicklung
- 1.3 Die ZUGFeRD-Prinzipien
- 1.4 Die ZUGFeRD Profile
- 1.5 Schaubilder für eine ZUGFeRD-Rechnung
- 1.6 Anbieter ZUGFeRD-kompatibler Software
- 1.7 Die verschiedenen ZUGFeRD-Versionen und ihre Bedeutung
- 1.8 Erstellung von Ausgangsrechnungen im ZUGFeRD Format am Beispiel Hamburger Software
- 1.9 ZUGFeRD in SAP®

#### **Modul 7: Die E-Rechnung in ursprünglicher Form – qualifizierte Signatur und EDI (17.06.2024)**

Die elektronische Signatur hat sich in den letzten 15 Jahren erheblich fortentwickelt. Nach der Schaffung der rechtlichen Rahmenbedingungen und Sicherheitsinfrastrukturen hält die Signatur zunehmend Einzug in zahlreiche Anwendungs- und Geschäftsbereiche. Die Umsetzung der eCard-Strategie der Bundesregierung, zu deren wesentlichen Stützpfeilern die elektronische Authentifizierung und qualifizierte elektronische Signatur mittels Chipkarten unterschiedlicher Ausprägung zählt, hat weitere Fortschritte erzeugt. Das letzte Update in diesem Bereich besorgte dann die ab dem 01.07.2016 anwendbare eIDAS-VO, die in Deutschland dann sogar das digitale Firmensiegel einführte und ab 2024 soll eIDAS 2.0 das **Digital Identity Wallet = EU eID** europaweit einführen. EU-Bürger sollen nahezu alle digitalen Anträge und Vertragsabschlüsse

mithilfe der EU-ID Wallet ausführen können.

Erfahren Sie in dem **Modul 7** der Webinarreihe alles Wissenswerte zum Thema Signatur und lernen die neuen praktischen Anwendungsmöglichkeiten kennen. Abschließend erhalten Sie dann noch einen Überblick über die Grundzüge des EDI-Verfahrens inkl. der EDI-Typen und der unterschiedlichen Nachrichtenstandards sowie der Voraussetzungen für den Vorsteuerabzug bei der Übertragungsart via EDI.

## **1 Die elektronische Signaturrechnung und ihre Novellierung - eIDAS**

- 1.1 Einleitung und gesetzliche Grundlagen mit Neuerungen ab 2016
- 1.2 Anfänge Signaturgesetz (SigG) und Signaturverordnung (SigV)
- 1.3 Neues Zeitalter die eIDAS-Verordnung
	- 1.3.1 Elektronische Identifizierung
	- 1.3.2 Elektronische Vertrauensdienste und sichere digitale Identitäten

#### 1.4 Formen der bisherigen elektronischen Signatur

- 1.4.1 Die einfache, elektronische Signatur
- 1.4.2 Die fortgeschrittene, elektronische Signatur
- 1.4.3 Die qualifizierte elektronische Signatur

1.5 Umsetzung der eIDAS-VO ins deutsches Recht und eIDAS 2.0

#### **2 EDI-Verfahren**

- 2.1 EDI Typen
- 2.2 Vorteile des EDI-Verfahrens
- 2.3 EDI Nachrichtenstandards:
- 2.4 Voraussetzungen Vorsteuerabzug bei der Übertragungsart via EDI

## **Modul 8: Besonderheiten beim Arbeiten mit elektronischen Unterlagen – Fördermöglichkeiten E-Rechnung (24.06.2024)**

Grundsätzlich sind Bücher und die sonst erforderlichen Aufzeichnungen gemäß § 146 Abs. 2 S. 1 AO im Inland zu führen und aufzubewahren. Dies gilt gleichermaßen für Bücher und Aufzeichnungen in Papierform als auch in elektronischer Form.

Sinn und Zweck dieser Regelung ist es, sowohl die materielle Richtigkeit als auch die jederzeitige Prüfbarkeit der Buchhaltung sicherzustellen.

Auf Grund von weltweiten Verflechtungen sind im Inland buchführungspflichtige Unternehmen zunehmend bestrebt ihre Buchführungs- und Aufzeichnungsarbeiten zu zentralisieren.

Dabei sind jedoch die Vorschriften des § 146 Abs. 2a + b AO zu beachten, die in den letzten 10 Jahren mehrfach reformiert worden sind, was zu Vereinfachungen für betroffene Unternehmen geführt hat.

Erfahren Sie in dem **Modul 8 der Webinarreihe** was bei einer Verlagerung der Buchführung ins Ausland zu beachten ist und welche neuen Gesetzesänderungen es zwischenzeitlich hiezu gegeben hat.

Des Weiteren werden die Grundzüge zum Cloud-Computing vorgestellt, von den unterschiedlichen Cloud-Arten und den Service-Modellen bis hin zum Datenschutz und den Compliance Regeln lernen Sie auch hier die wichtigen steuerlichen Aspekte kennen.

Zu guter Letzt werden noch die verbleibenden Fördermöglichkeiten im Zusammenhang mit der E-Rechnung dargestellt.

## **1 Verlagerung der elektronischen Buchführung in das Ausland gemäß § 146 Abs. 2a und § 146 Abs. 2b AO**

- 1.2 Historische Entwicklung
- 1.3 Anforderungen an eine elektronische Auslandsbuchführung
- 1.4 Ort der Verlagerung in einem EU-Staat § 146 Abs. 2a AO
- 1.5 Ort der Verlagerung in einen Drittstaat § 146 Abs. 2b AO
- 1.6 Antrags- und Bewilligungsverfahren
- 1.7 Widerruf der Bewilligung nach § 146 Abs. 2b Satz 3 AO
- 1.8 Verlagerung in einen Drittstaat ohne Antragstellung
- 1.9 Sanktionsmöglichkeit § 146 Abs. 2c AO Verzögerungsentgelt
- 1.10Überprüfungsmöglichkeiten der Finanzverwaltung
- 1.11Musterbeispiel des Vordrucks der Finanzverwaltung
	- "Verlagerung der elektronischen Buchführung"
- 1.12Gesetzes-Änderungen ab 01.01.2023

## **2 Cloud - Computing**

- 2.1 Einführung und Definition
- 2.2 Unterschiedliche Bereitstellungsmodelle –Cloud-Arten
- 2.3 Service-Modelle im Cloud-Computing
- 2.4 Datensicherheit in der Cloud
- 2.5 Anforderungen an Cloud-Anbieter
- 2.6 Informationsmaterial zum Cloud-Computing des BSI
- 2.7 Datenschutz und Compliance steuerliche Aspekte

## **3 Fördermöglichkeiten im Zusammenhang mit der Digitalisierung**

- 3.1 Förderschwerpunkt Mittelstand Digital
- 3.2 ERP-Förderkredit KMU

#### **Modul 9: Die verpflichtende E-Rechnung ab 01.01.2025 Mögliches elektronisches Meldesystem für Deutschland (01.07.2024)**

Der Rat der europäischen Union hat die Bundesrepublik Deutschland auf Grundlage von Artikel 395 der MwStSystRL am 27.07.2023 ermächtigt, die Verwendung von E-Rechnungen, die von im Hoheitsgebiet Deutschlands ansässigen Unternehmern ausgestellt wurden, nicht von einer Zustimmung des im deutschen Hoheitsgebiet ansässigen Rechnungsempfängers abhängig zu machen.

Auf dieser Grundlage konnte eine obligatorische E-Rechnung für inländische

- Umsätze im B-2-B Bereich in Deutschland endgültig eingeführt werden.
- ⇒ Wie soll die neue E-Rechnung in Deutschland aussehen?
- ⇒ Welche Übergangsregelungen sind für Unternehmen geplant?

Alle aktuellen Info's zur verpflichtenden E-Rechnung im Bereich B2B, Grundlagen aufgrund der ViDA-Initiative und Beispiele aus anderen EU-Ländern erfahren Sie im **letzten Modul 9** der Webinarreihe nach Inkrafttreten des Wachstumschancengesetz in Deutschland.

## **1 Erläuterung der unterschiedlichen e-invoicing-Modelle**

- 1.1 Einleitung
- 1.2 Tax-Reporting-System (Post-Audit-Modell)
- 1.3 Clearance-System (real-time reporting)
- 1.4 Unterschiede und Gemeinsamkeiten

## **2 Beispiele bestehender E-Rechnungs-Plattformen anderer EU-Staaten**

- 2.1 Italien Sdl (Sistema di Interscambio)
- 2.2 Frankreich (Portail Public de Facturation = PPF)

#### **3 Einführung der verpflichtende E-Rechnung im Bereich B2B – EU-Standard** 3.1 Einleitung

- 3.2 EU- Bestrebungen zu einem einheitlichen Standard
- 3.3 Zeitplan des VIDA-Entwurf
- **4 Einführung der verpflichtenden E-Rechnung im Bereich B2B in Deutschland ab dem 01.01.2025**
	- 4.1 Ermächtigungsantrag Deutschlands nach Art. 395 MwStSystRL
	- 4.2 Regierungsentwurf zum Wachstumschancengesetz vom 29.08.2023
	- 4.3 Verabschiedung des Wachstumschancengesetz endgültige Regelungen
	- 4.4 Mögliches Meldesystem für Deutschland